## **Barnsley Academy – Year 10 iMedia Curriculum Scheme of Work – 2023-24**

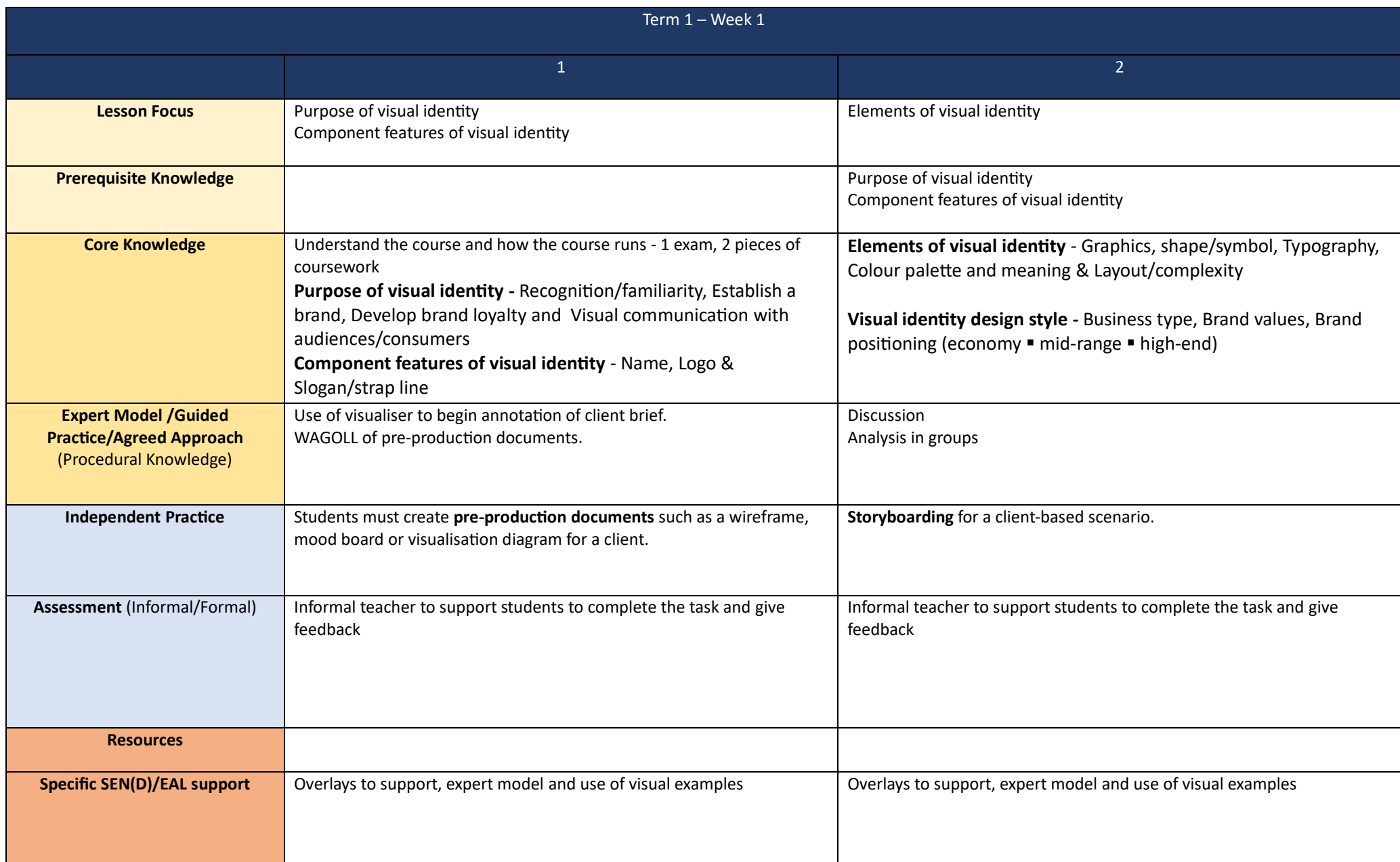

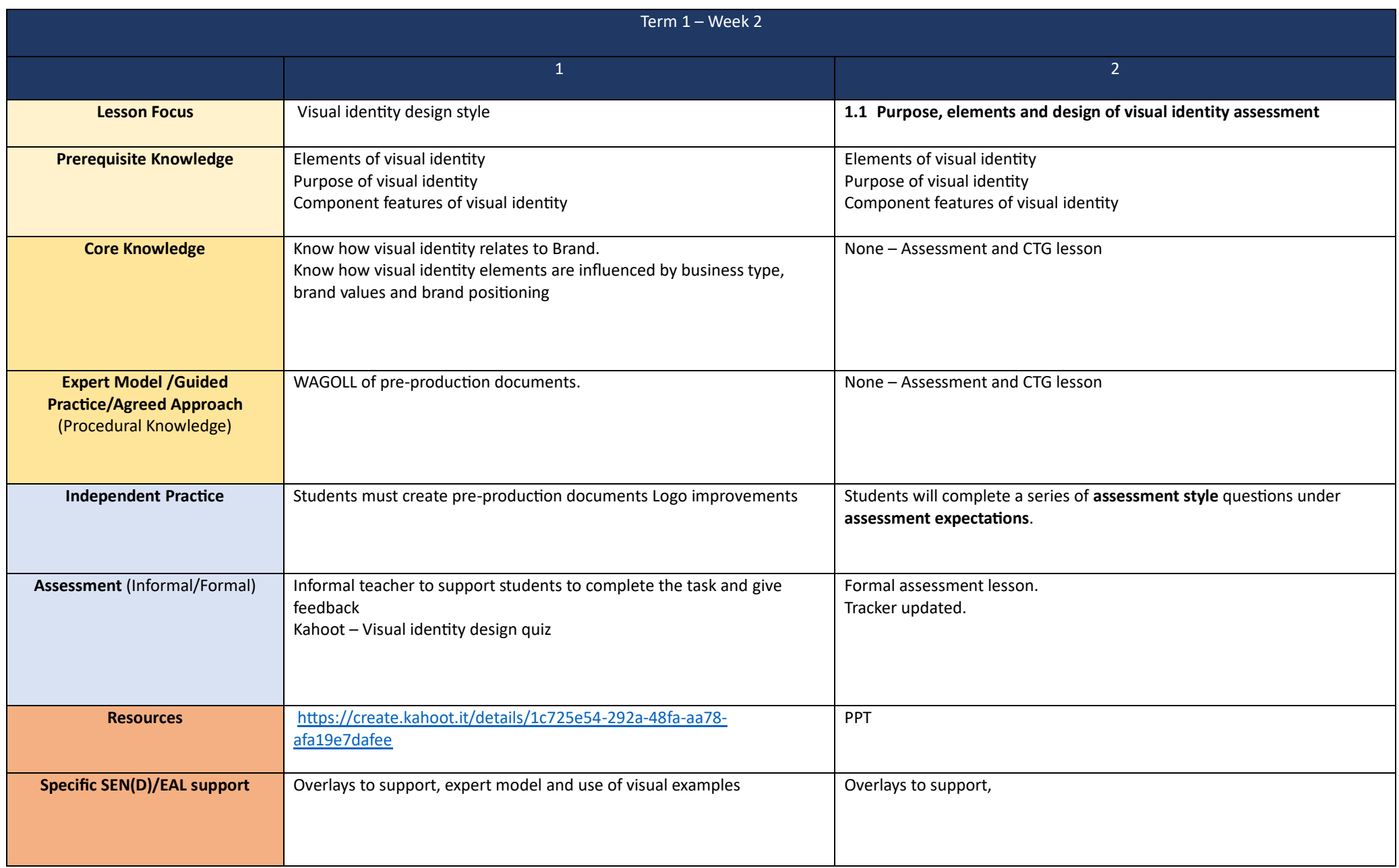

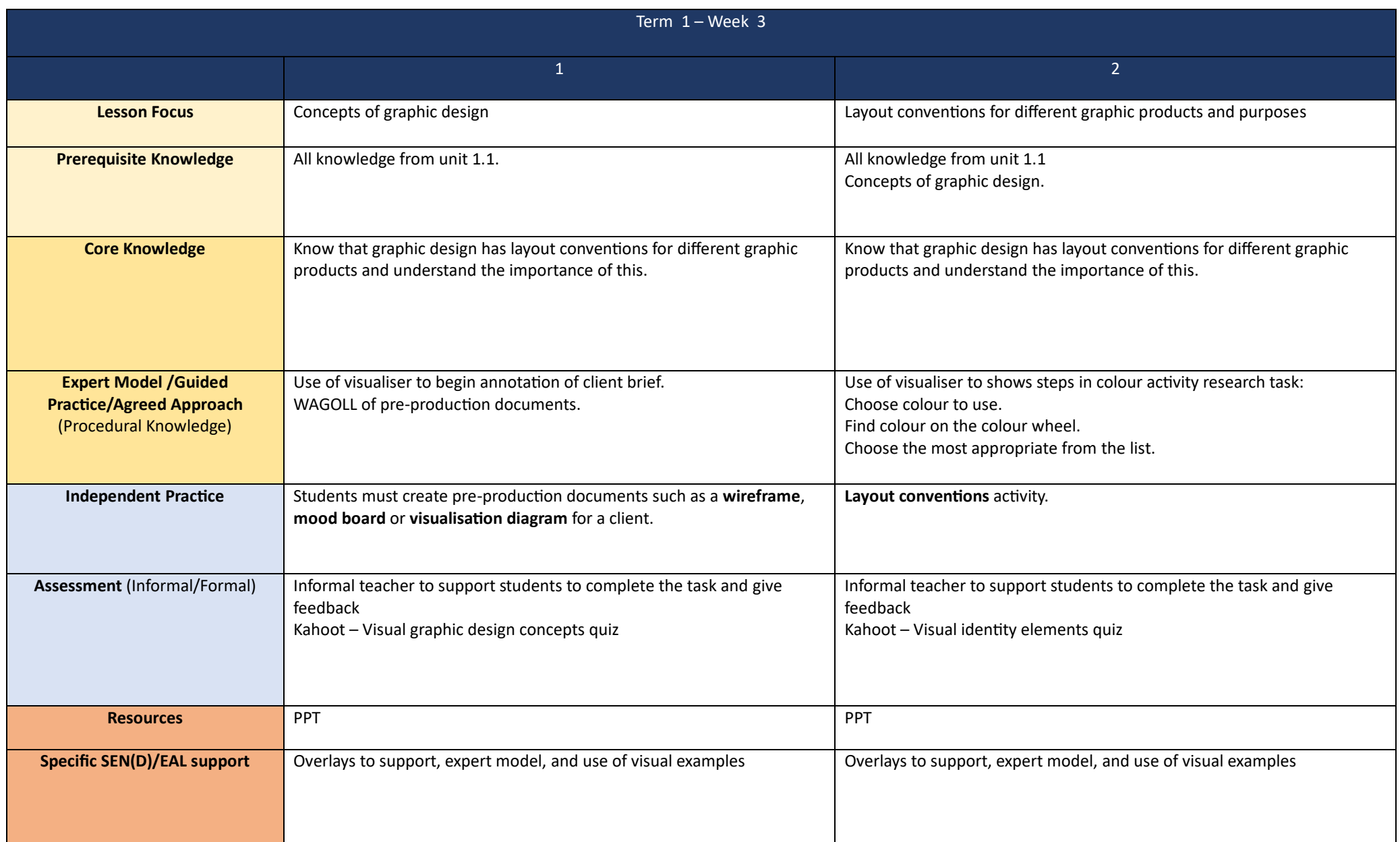

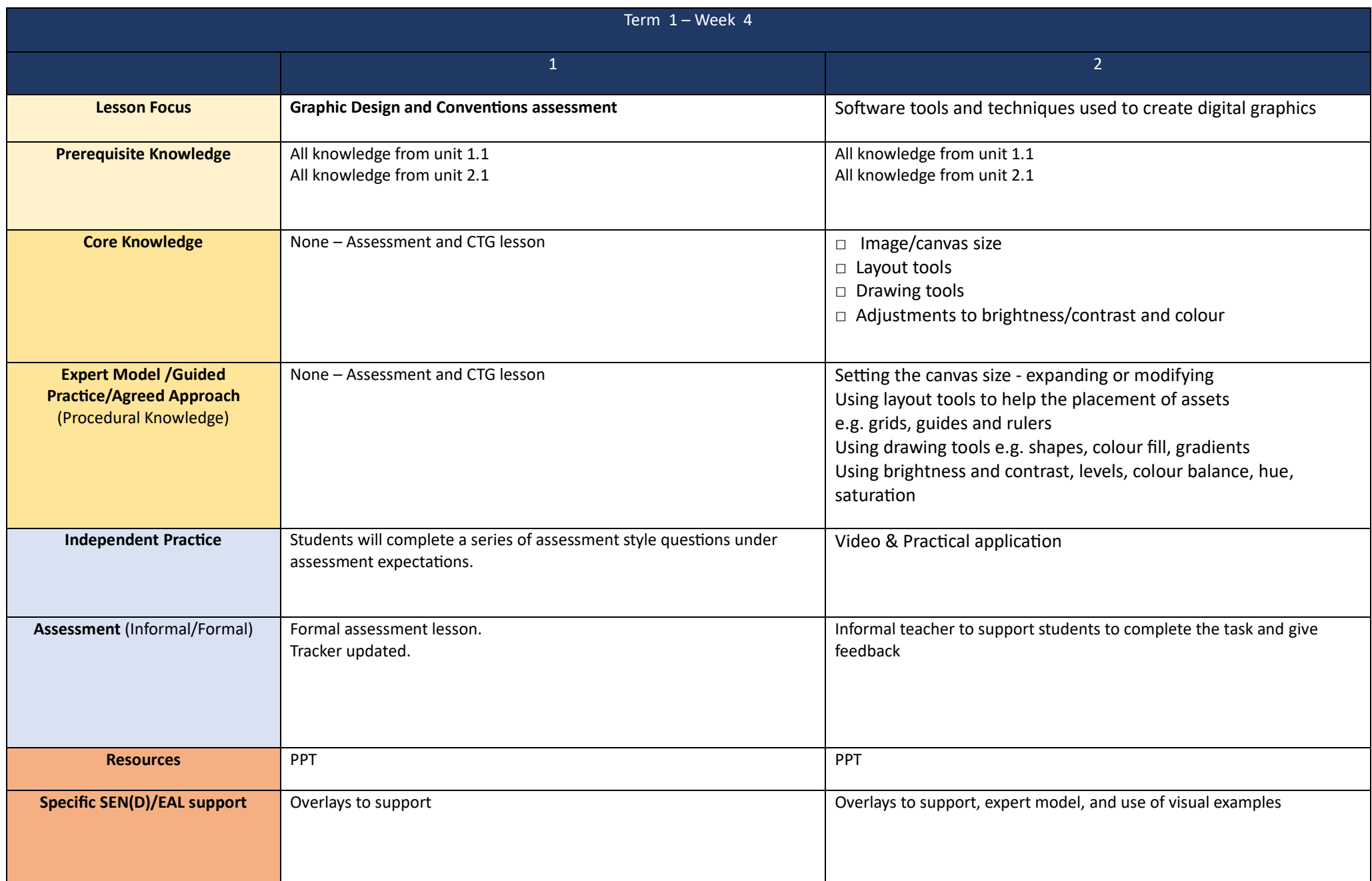

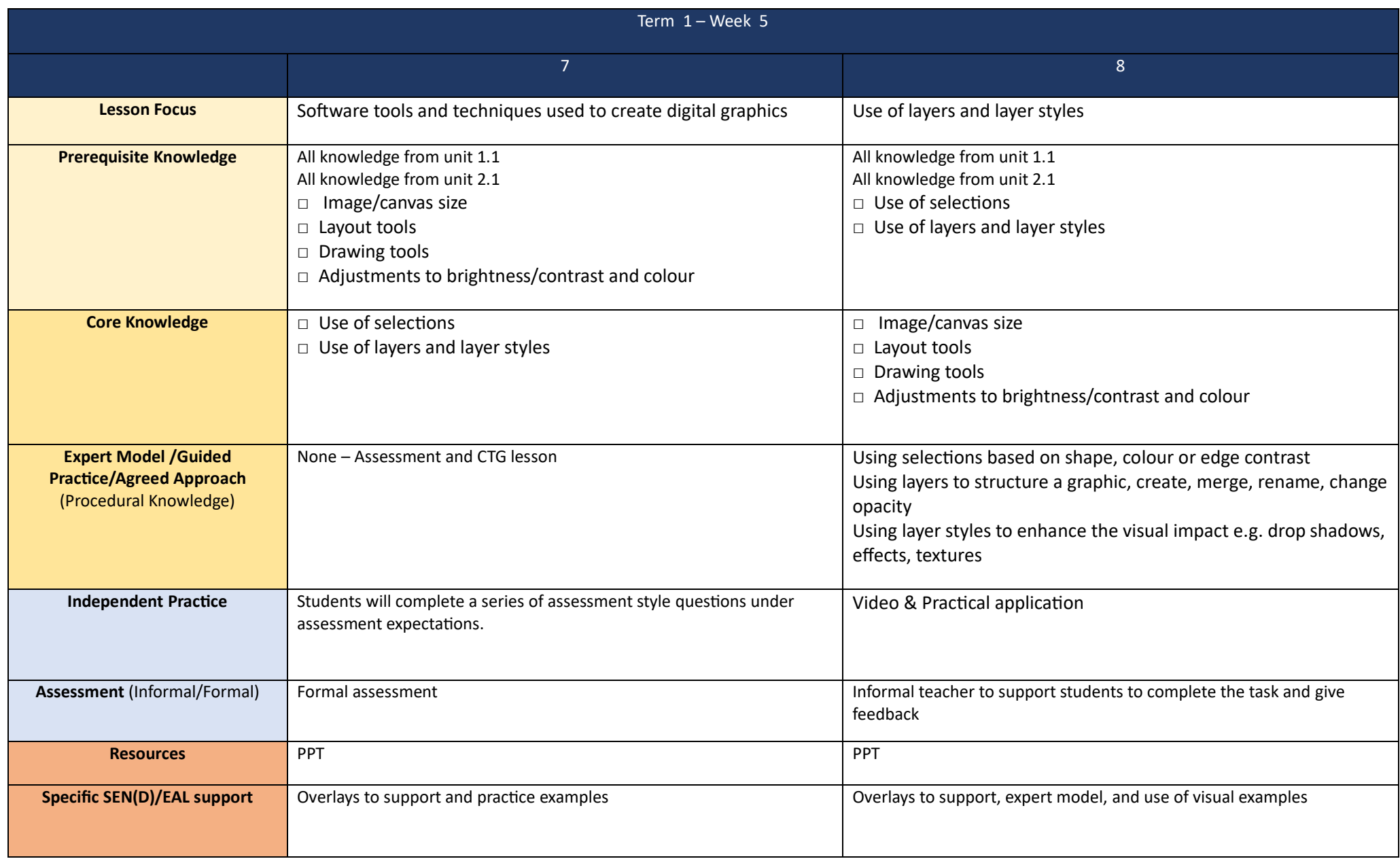

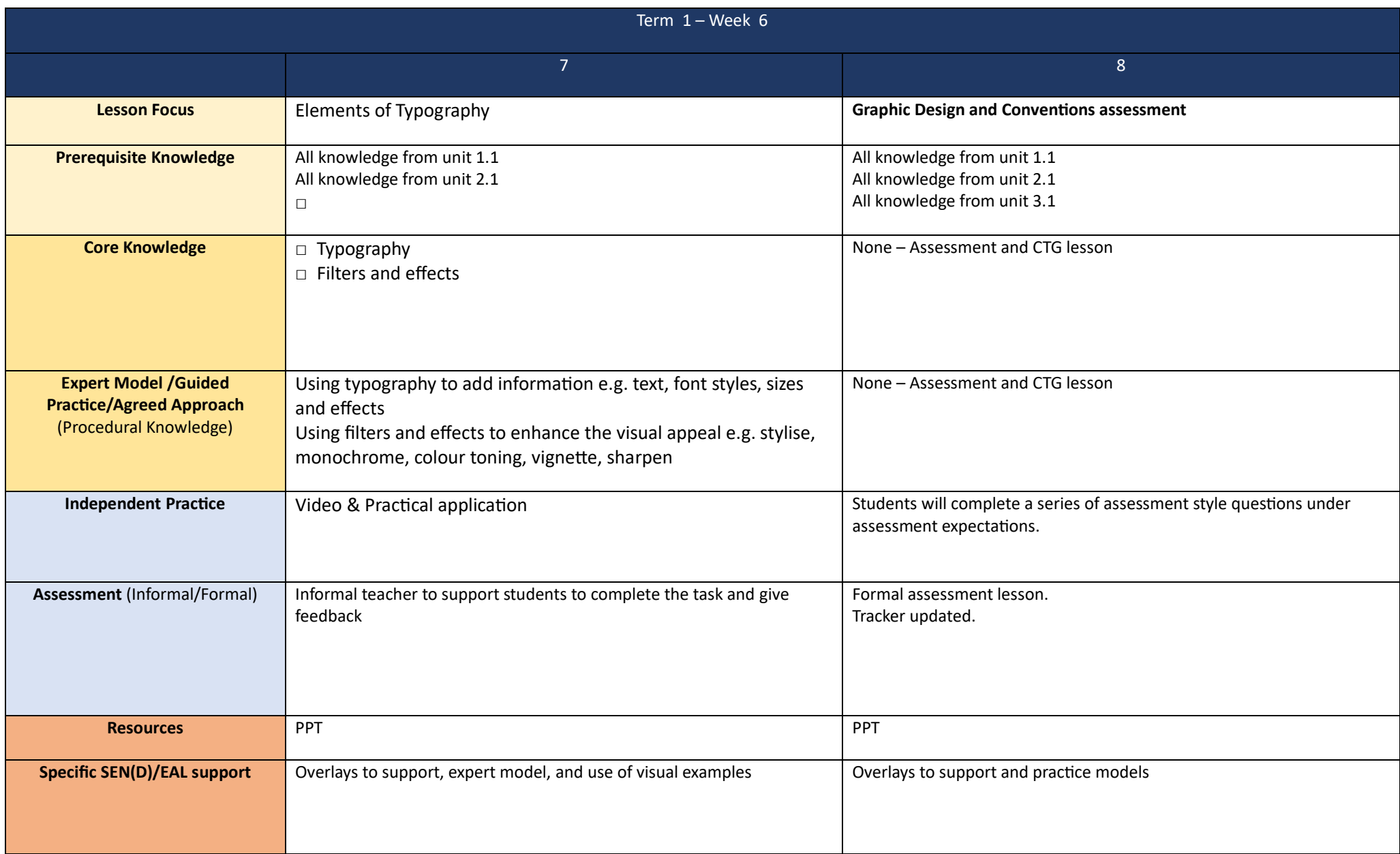

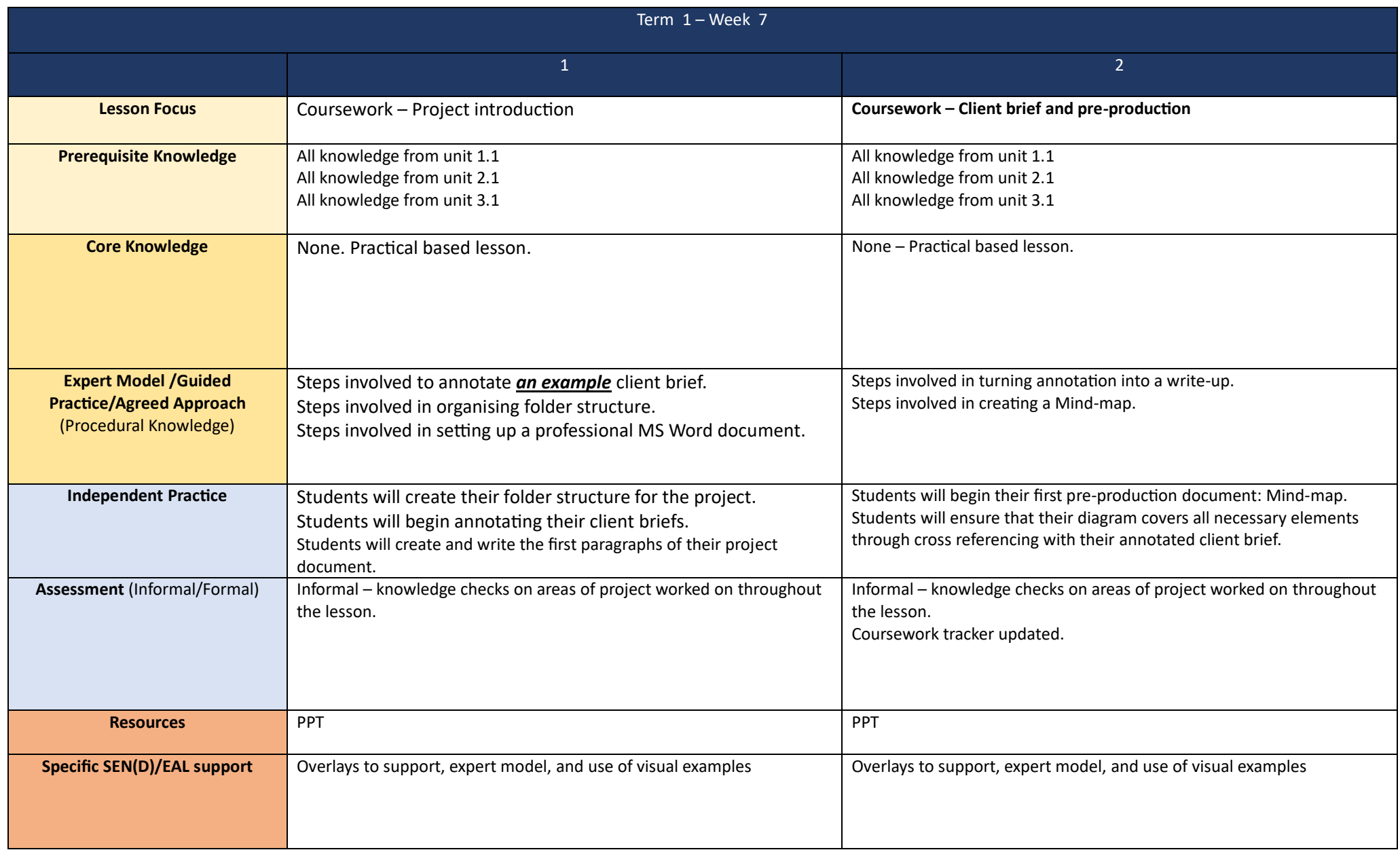